## SAP ABAP table TBSLT {Posting Key Names}

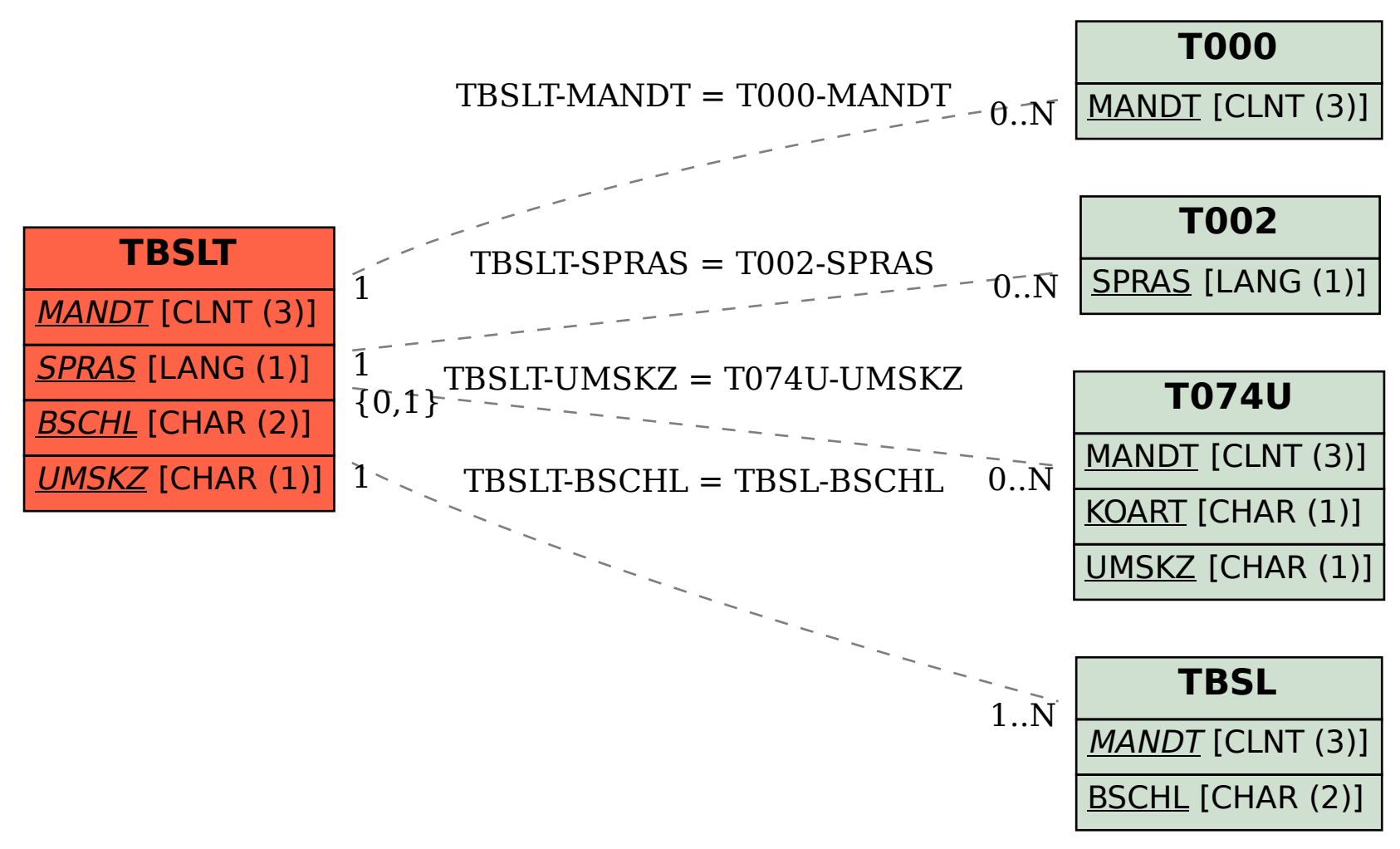